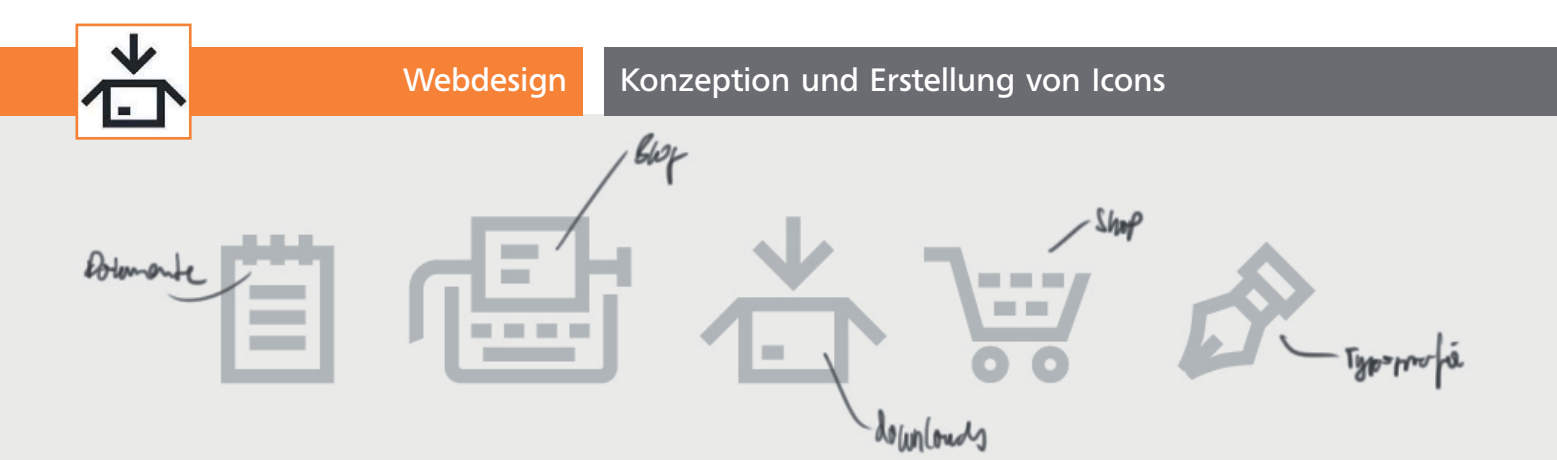

# Konzeption und Erstellung von Icons

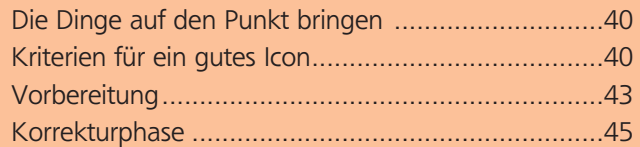

### Die Dinge auf den Punkt bringen

Ein Icon oder Symbol ist die grafische Umsetzung eines Begriffs in eine optisch erfassbare Form. Dabei geht es darum, dem Betrachter etwas schnell und einfach näherzubringen, ohne dabei geschriebene Sprache anzuwenden. Je einfacher und besser die Icons gestaltet sind, desto schneller lernt der Betrachter ihre Bedeutung und den damit verbundenen Umgang und Gebrauch.

Im Alltag sind wir täglich von einem Meer von Symbolen umgeben, die wir zum Großteil so gut verstehen wie ein geschriebenes Wort. Die bildliche Darstellung vereinfacht uns das Leben, das uns mit Unmengen von Informationen überflutet 1 .

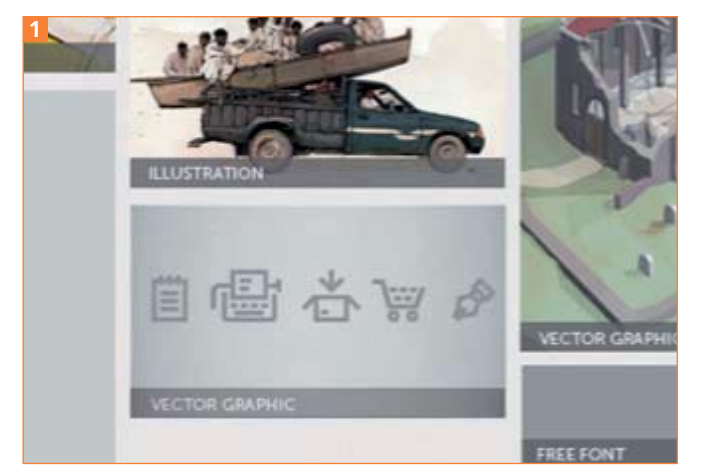

**Endergebnis** 

Nehmen wir beispielsweise das Werkzeug-Bedienfeld eines Programms 2 . Es zeigt uns auf extrem kleinem Raum sehr viele Informationen, die wir übersichtlich gestaltet, geordnet, prägnant und einfach zu erfassen dargeboten bekommen. Wären all die Werkzeugbezeichnungen ausgeschrieben, wäre das Bedienfeld sicher fünfmal so groß und um einiges schwieriger zu erfassen.

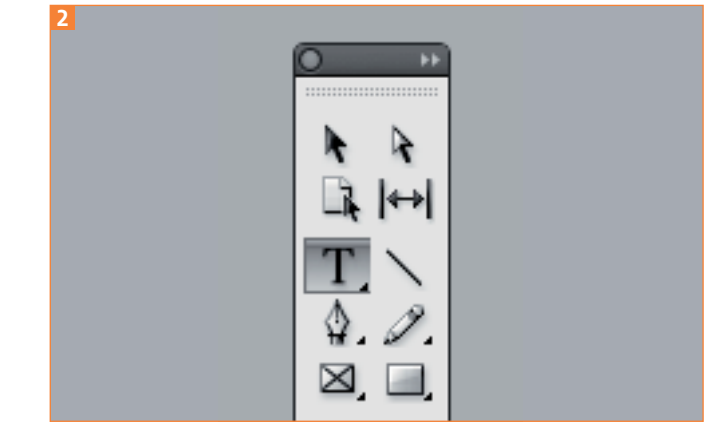

Werkzeug-Bedienfeld

#### CD-ROM

Die Arbeitsdaten finden Sie unter AKTUELL/ICON.

## Kriterien für ein gutes Icon

Aber was macht ein gutes Icon aus? Worauf muss man achten, damit der Leser die Information problemlos aufnehmen und verarbeiten kann? Wodurch zeichnet sich eine Symbolreihe aus? Diese und etliche weitere Fragen möchte ich mit Ihnen auf den kommenden Seiten beantworten.

#### Symboltypografie

Das Erstellen von Piktogrammen weist viele Gemeinsamkeiten mit der Gestaltung von Schriftzeichen auf. Typografische Grundkenntnisse und die Beachtung weniger Regeln sind daher im weiteren Verlauf sehr hilfreich. Eine kleine Auswahl möchte ich daher vorab besprechen: